**SUMMIT SOFTWARE SOLUTIONS** 

# Network Central Guide

ACHIEVE PEAK PERFORMANCE

**INOLOGY** 

TRAINING AND REFERENCE MANUAL

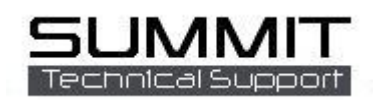

### **Contents**

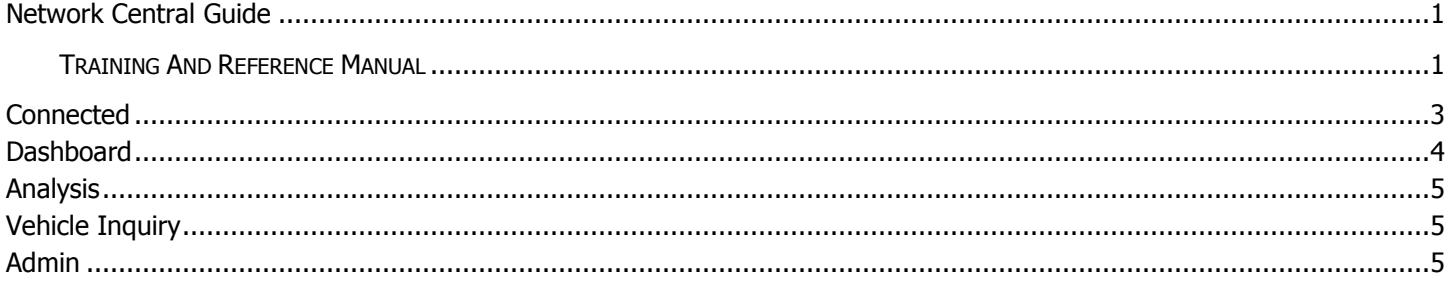

## <span id="page-2-0"></span>**Connected**

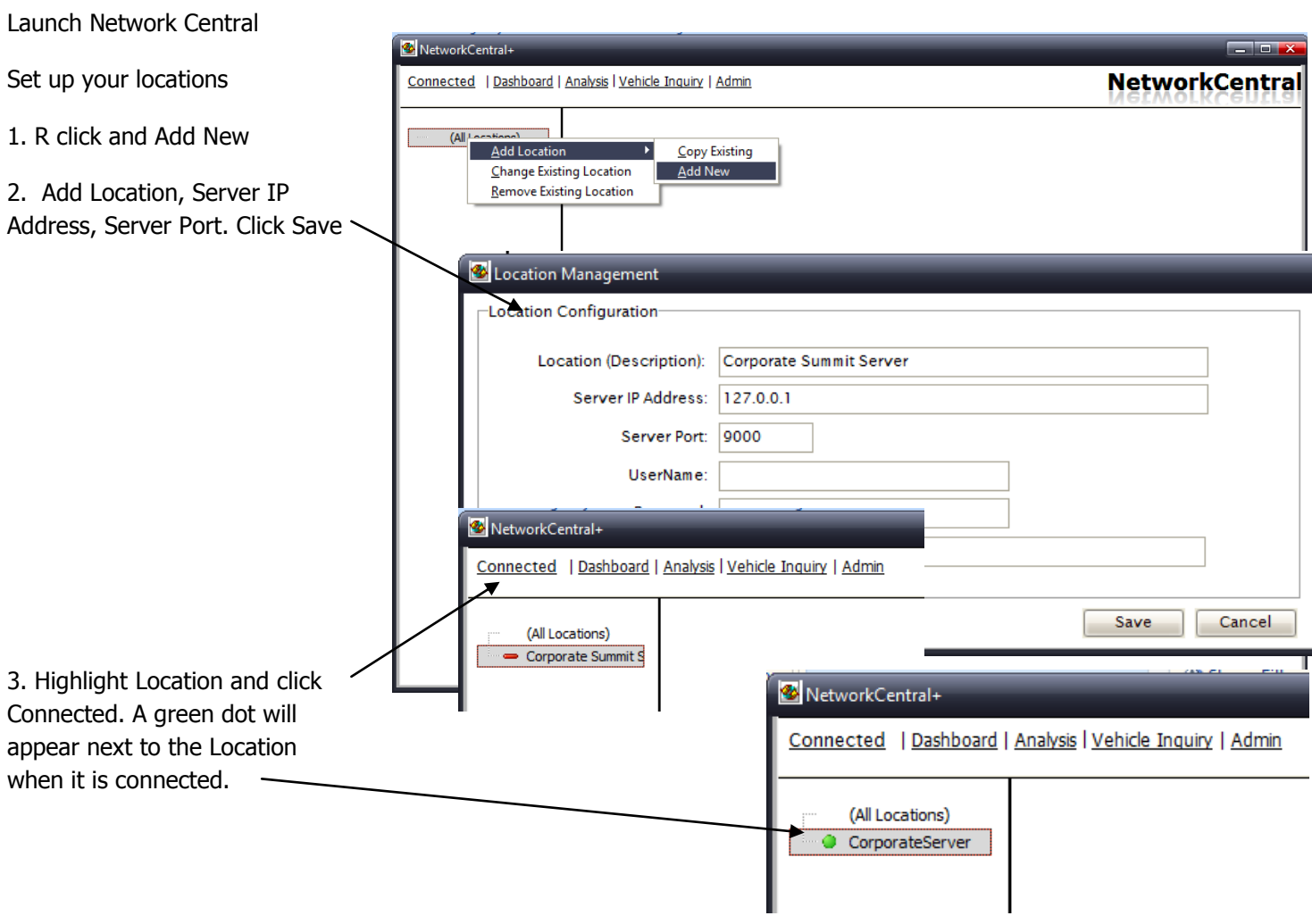

Add as many new locations as necessary.

NOTE: External IP Addresses are a must for locations that are outside your local network. Contact your IT person for port forwarding help.

# <span id="page-3-0"></span>**Dashboard**

Click on the date to select a range of dates for the dashboard to query.

The following are available NetworkCentral+ statistics. Connected | Dashboard | Analysis | Vehicle Inquiry | Admin NetworkCentral **New RO's**: # of RO's created within the dates (All Locations) 05/15/2009 thru 06/14/2010 **CorporateServer** CorporateServer selected, and total \$ **Top Performers**  $GPK$ amount. Category  $#$ **Dollars RO's Delivered**: # of RO's New RO's 1284 \$1,887,169.06 Name Units Hours Dollars **CP**  $\blacktriangle$  $\sqrt{\frac{1}{1}}$  STATI \$282,687.78 37.59% **RO's Delivered** 1211 \$1,855,729.67 145 3215.0 delivered within the dates USAA INSURA 97 2778.6 \$274,504.34 39.66% \$165,147.88 Open RO Sales 92 selected, and total \$ CUSTOMER PA 223 3418.6 \$257,825.58 41.03% Receipts 1890 \$1,843,992.66 FARMERS INSU 75 1751.6 \$173,208.23 38.86% Closed RO's 1187 \$1,819,531.59 39.18% amount. SAFECO INSUR 58 1551.3 \$135,220.82 37.53% Forecast 86 \$159,320.99 ALLSTATE INSU 42 858.5 \$88,458.15 37.51% Note: RO's without delivery 1273 \$1,978,852.58 Projection AMERICAN FAI 26 752.5 \$70,730.26 40.61% \$6,583,333.33 Sales Coal dates entered are not added LIBERTY MUTUA 28 634.6 \$66,531.24 39.39% Over/Under  $( $4,604,480.76)$ **PROCRESSIVE** 26 549.5 \$56,231.20 39.85% to this total.  $A/R$  (as of 06/14/2010) **Dollars Open RO Sales**: # of Current \$0.00 Severity \$1,532.88 Cycle Avg 4.84 Days current open RO's, and total 31-60 Days \$0.00 61-90 Days \$0.00 sales \$. Over 90 Days \$82,280.66 **Receipts**: # of payments A/R Total \$82,280.66 **Technician Performance** received during date range RO Hours (Closed): 20171.3 selected, and total \$ **Clocked Hours** 918.9 Overall Efficiency amount. 2195.26% 1417.7 Non-Productive Hrs **Closed RO's**: # of RO's This is the average severity and cycle time for the location(s) selected. that have been closed, and For RO's closed in date range. Starts on RO total \$ amount. creation and ends on RO closed date.**Forecast:** # of RO's scheduled out during date range, and total \$

amount. **Projection:** # of Closed RO's + Forecast amount.

**Sales Goal**: The current goal for total sales within date range. (Pro rated monthly goal) **Over/Under**: Projection compared to sales goal.

The Top Performing Insurance Companies are listed in the Top Performers Column. If all locations are selected, the Top Performing locations will be listed.

A/R Column has the Accounts Receivable information for the selected location.

These are all based on **today's** date, NOT the date range selected.

**Current:** Balance of RO's closed within the last 30 days.

**31-60 Days:** Balance of RO's closed in the last 31 to 60 days.

**61-90 Days:** Balance of RO's closed in the last 61 to 90 days.

**Over 90 Days:** Balance of RO's closed more than 90 days old.

**A/R Total:** Total amount to be received.

Technician Performance from the selected location are totaled for this section.

**RO Hours Closed:** The total number of hours from all RO's closed within the date range.

**Clocked Hours:** The total hours that all technicians have clocked.

**Overall Efficiency:** Closed RO Hours vs. Clocked hours.

**Non-Productive Hours:** # of hours that technicians have clocked into non-RO related jobs.

## <span id="page-4-0"></span>**Analysis**

See the KPINet Guide for details

## <span id="page-4-1"></span>**Vehicle Inquiry**

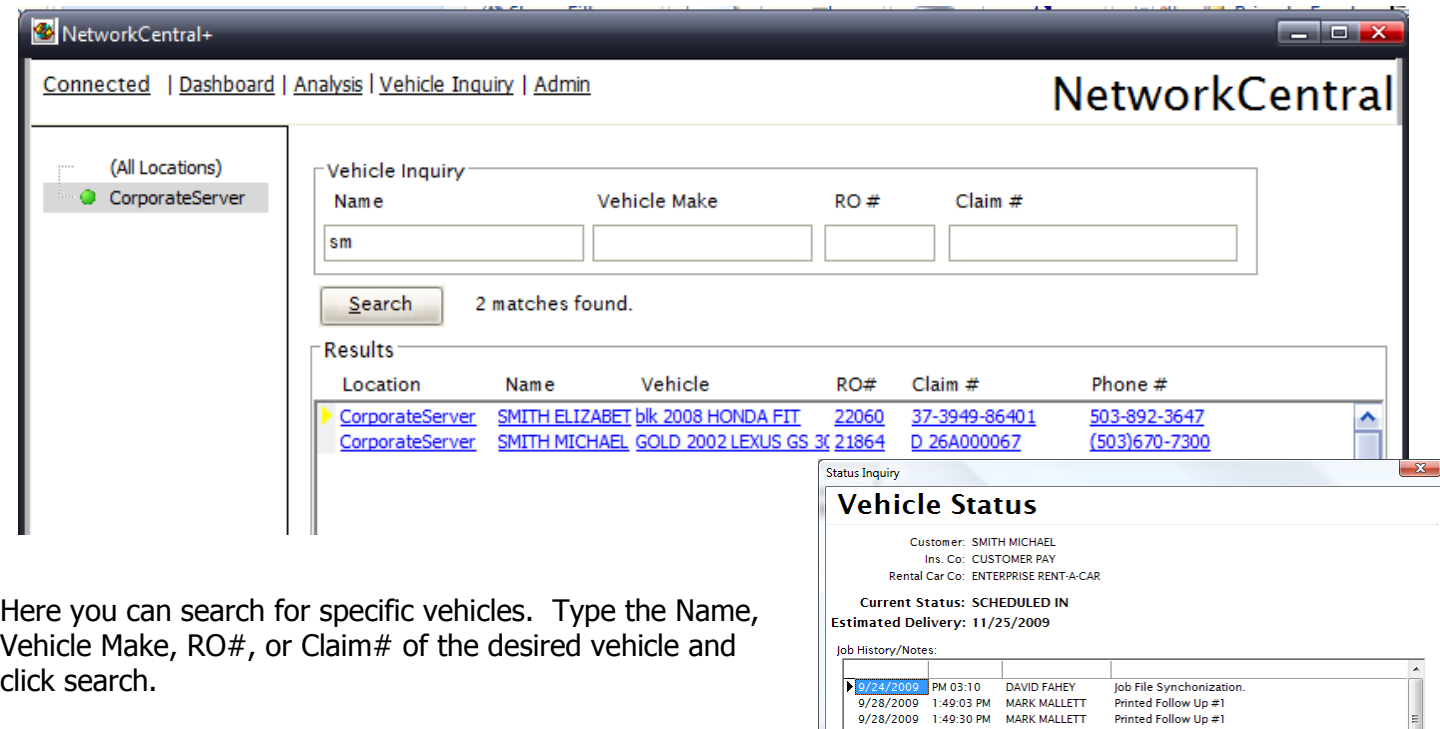

Double Click on the customer name to bring up their Vehicle Status screen.

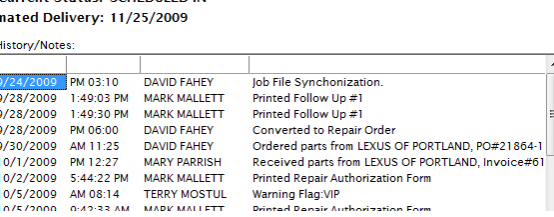

#### <span id="page-4-2"></span>**Admin**

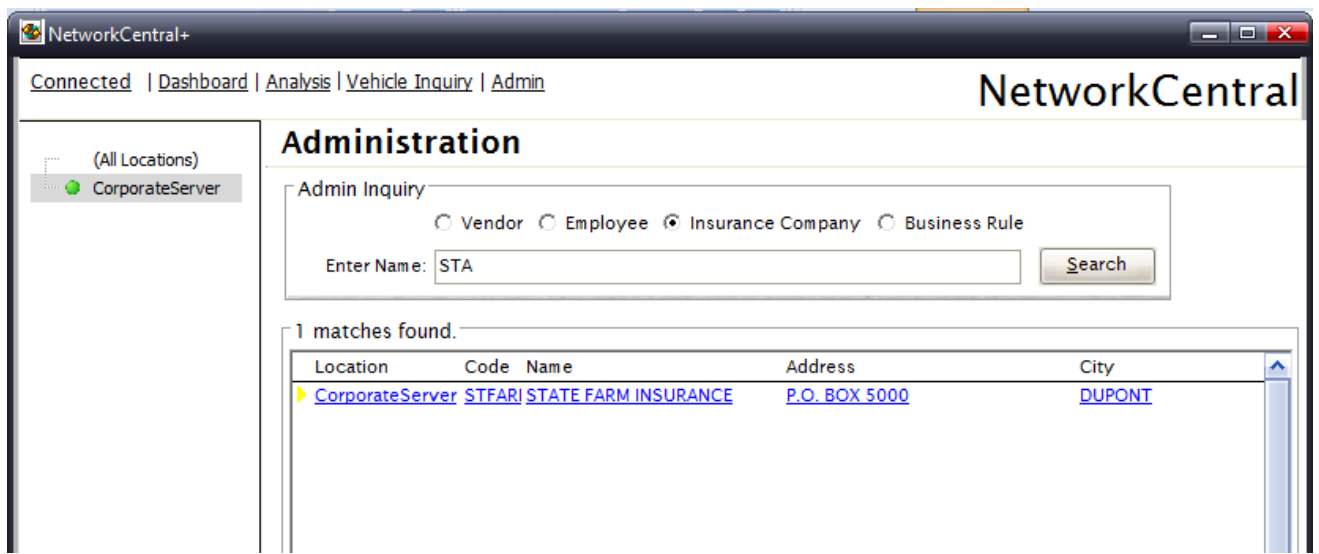

Here you can search for specific Insurance Companies, Employees, or Vendors from all your locations.